## MPD 08 1.2 – Replace Export Arrangements with Submetering

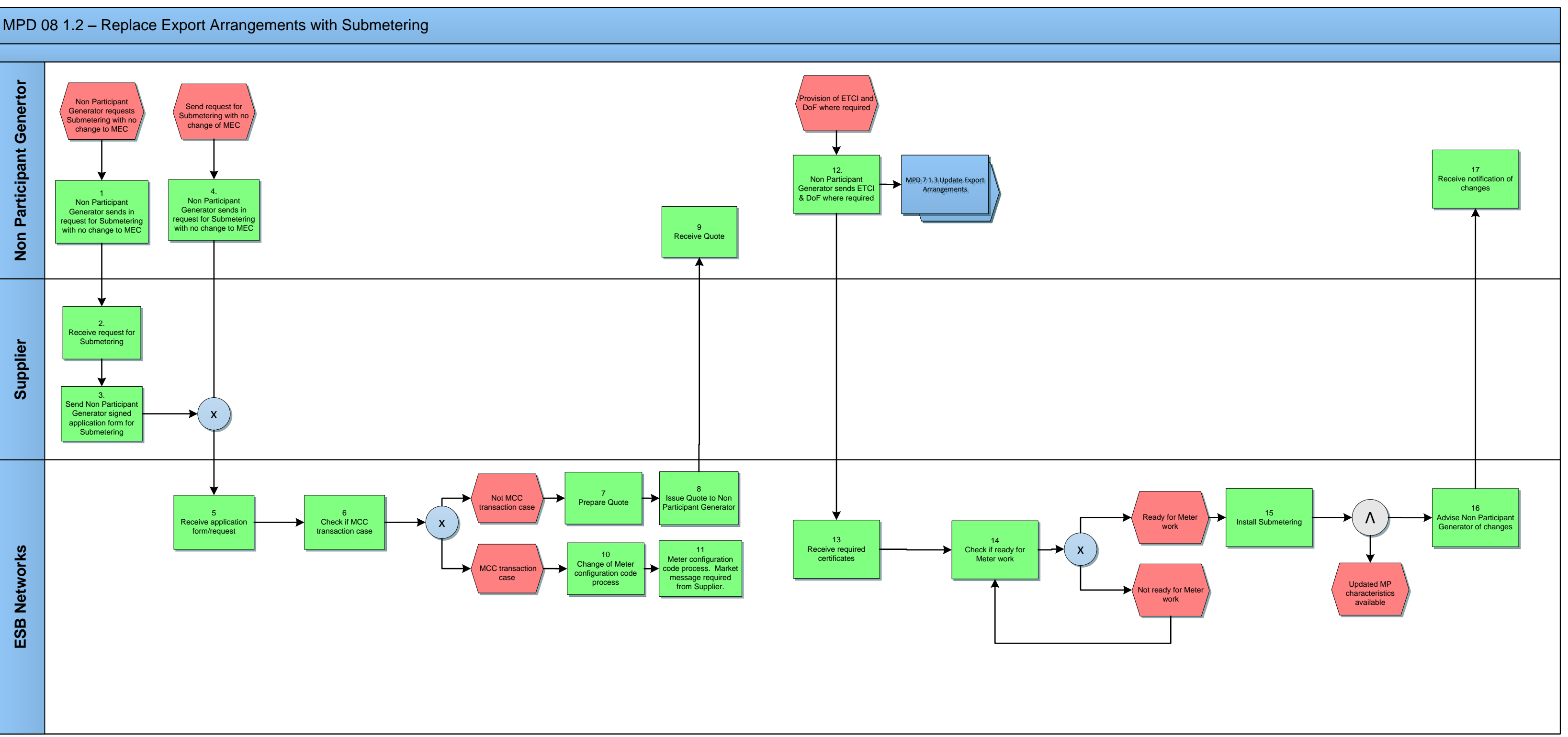

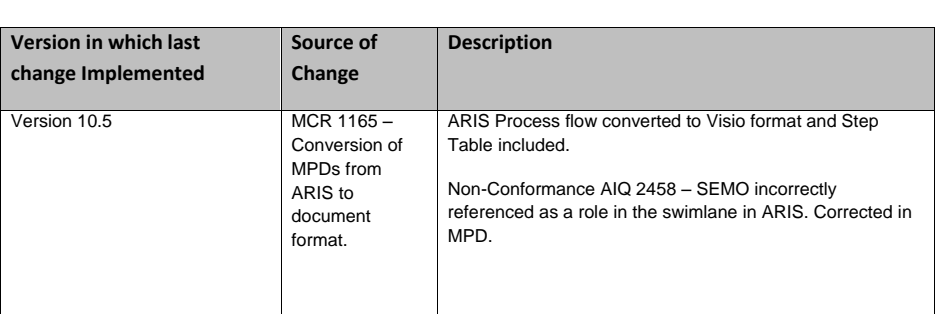